# L'Antisémitisme en Europe (1918-1945)

# **Propositions d'activité sur internet pour les élèves:**

#### **Situation de départ :**

Au moins deux groupes de recherche

- l'un utilisant un annuaire de recherche : http://www.yahoo.fr
- l'autre utilisant un moteur de recherche : http://www.caloweb.com

## **Activité 1**

**Mission :** retrouver le site et la page où figurent ce [document:](http://www.caloweb.com)

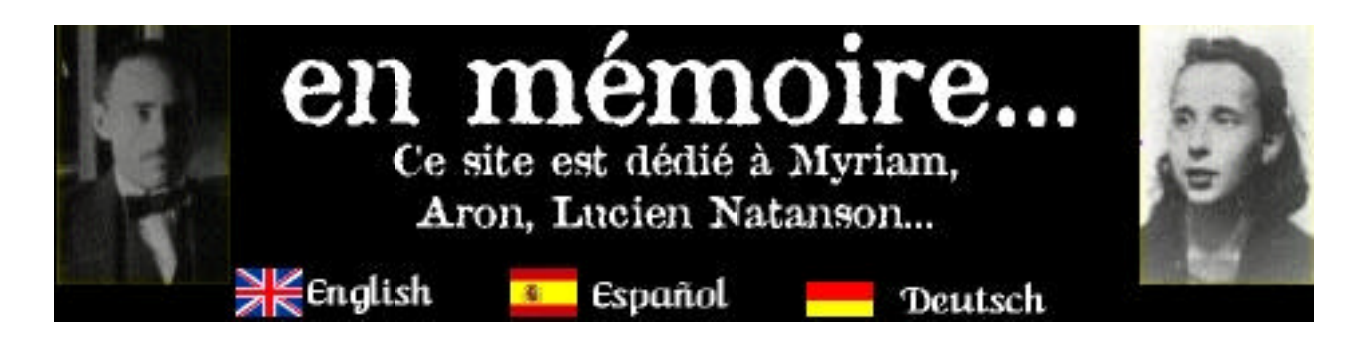

Nom du site :

Adresse de la page :

Auteur du site :

- trouver sur le site les raisons d'être de son travail.

Catégorie du site (officiel, privé, commercial, etc.):

Extraire un extrait du site permettant de répondre à la question "En mémoire de «quoi»?" Indiquer de quelle manière, il a été possible localiser le site sur l'annuaire ou sur le moteur de recherche. Durée de la recherche. Nombre de sites visités.

Sélectionner un extrait d'un autre document.

## **Activité 2**

Toujours deux groupes de recherche (annuaire et moteur de recherche).

Les mots-clés trouvés par les élèves avec leur manuel d'histoire du canton de Vaud

- antisémitisme
- holocauste
- shoah
- or nazi.

*Remarque : il est possible de former plusieurs pairs, chacune ayant la responsabilité de la recherche d'un mot-clé trouvé dans le manuel.*

- Les 10 premiers résultats trouvés.(voir feuille excel)
- Comparaison des résultats.
- Choix d'un site par le groupe ("à notre avis le site le plus intéressant est").
- Visite et évaluation du site (contenu et présentation).
- Rédaction d'une question à l'intention du [responsable](http://www.didactique-histoire.net/docs/liens_shoah2.pdf) du site.

• Choix d'une image et d'un extrait de texte à présenter dans un document ClarisWorks. (notamment les références du document et les raisons du choix).